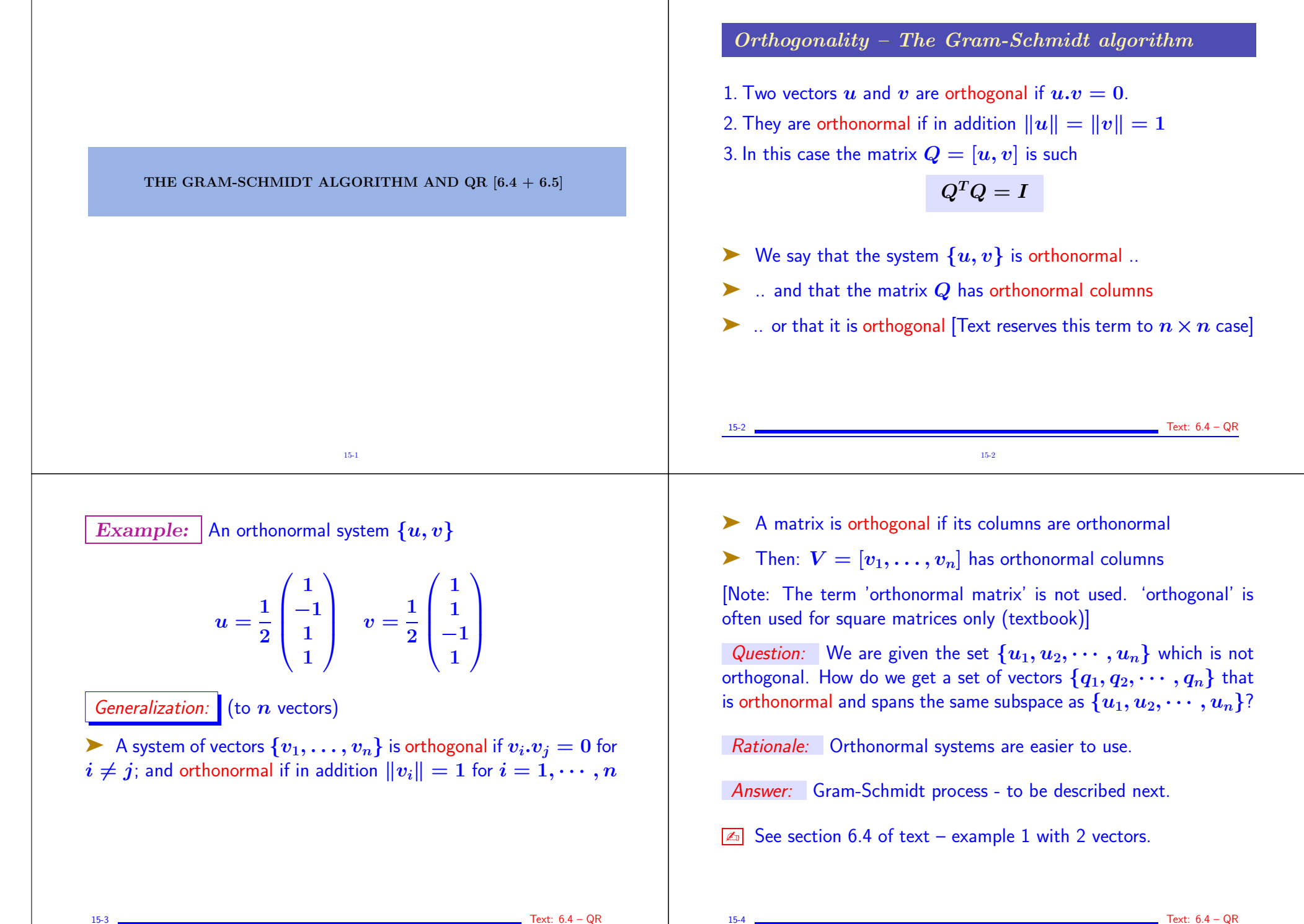

Text:  $6.4 - QR$ 

15-4

## The Gram-Schmidt algorithm

Problem: Given a set  $\{u_1, u_2\}$  how can we generate another set  ${q_1, q_2}$  from linear combinations of  $u_1, u_2$  so that  ${q_1, q_2}$  is orthonormal?

Step 1 Define first vector:  $q_1 = u_1/||u_1||$  ('Normalization')

Step 2: Orthogonalize  $u_2$  against  $q_1$ :  $\hat{q} = u_2 - (u_2, q_1) q_1$ 

Step 3 Normalize to get second vector:  $q_2 = \hat{q}/\|\hat{q}\|$ 

Example 1.  ${q_1, q_2}$  is an orthonormal set of vectors which spans the same space as  $\{u_1, u_2\}$ .

➤ The operations in step 2 can be written as

 $\hat{q} := ORTH(u_2, q_1)$ 

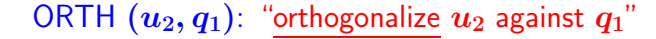

 $\triangleright$  ORTH $(x, q)$  denotes the operation of orthogonalizing a vector  $x$  against a unit vector  $q$ .

 $ORTH(x, q) = x - (x, q)q$ 

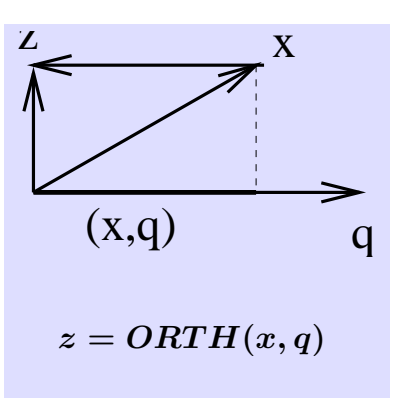

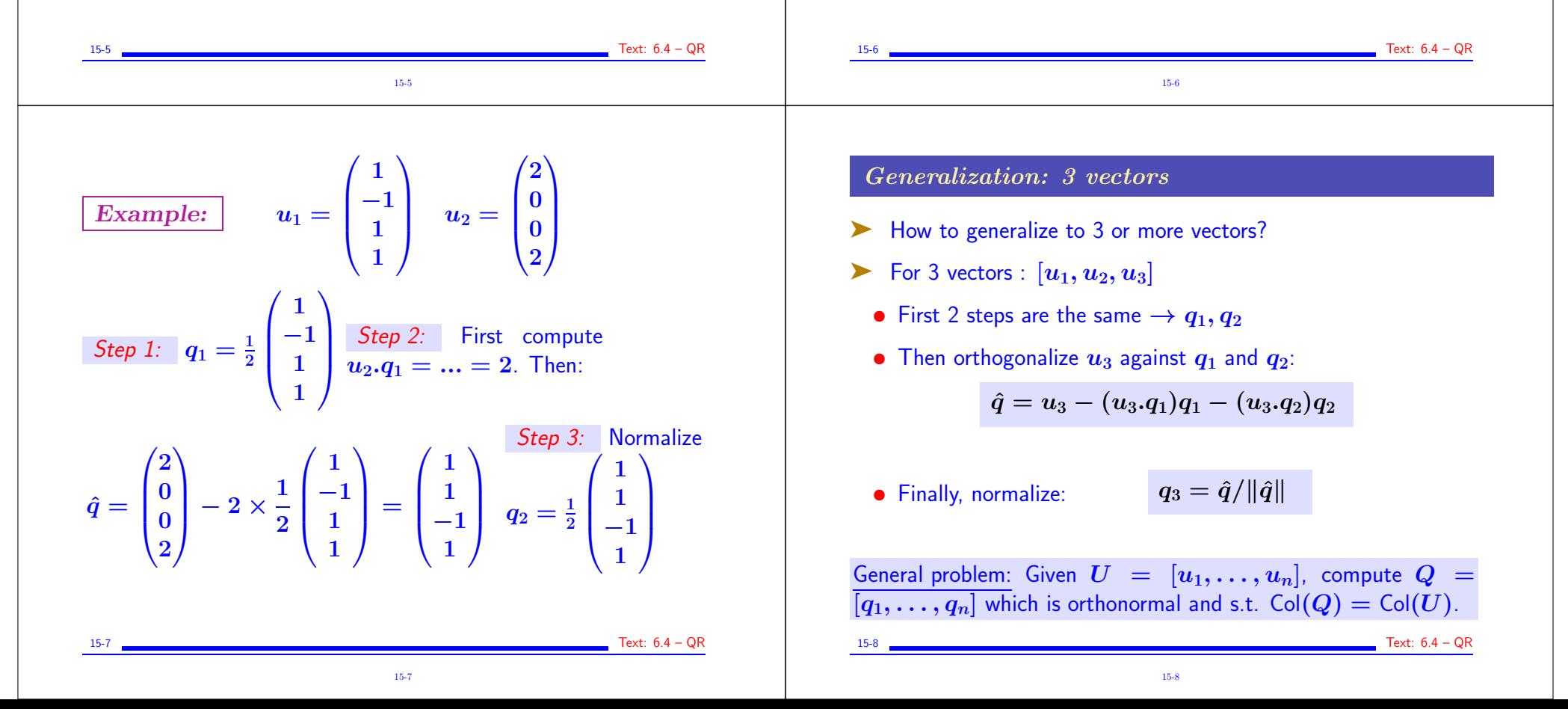

## ALGORITHM : 1. Classical Gram-Schmidt

1. For  $j = 1 : n$  Do: 2.  $\hat{q} = u_j$ <br>3. For  $i =$ 3. For  $i = 1 : j - 1$ <br>4.  $\hat{a} := \hat{a} - (u_{ij})$ 4.  $\hat{q} := \hat{q} - (u_j, q_i)q_i$  / set  $r_{ij} = (u_j, q_i)$ <br>5 Find 5. End 6.  $q_i := \hat{q}/\|\hat{q}\|$  / set  $r_{ij} = \|\hat{q}\|$ 7. End

All *n* steps can be completed iff  $u_1, u_2, \ldots, u_n$  are linearly independent.

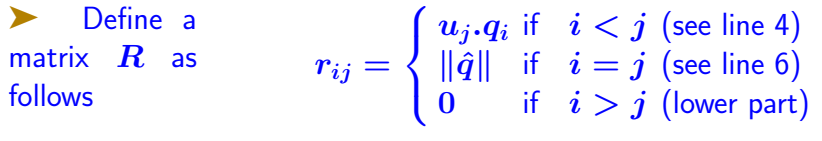

15-9 Text: 6.4 – QR 15-9

 $\triangleright$  Q has orthonormal columns. It satisfies:

 $Q^TQ = I$ 

- $\blacktriangleright$  It is said to be orthogonal
- $\blacktriangleright$   $R$  is upper triangular
- $\boxed{\mathbb{Z}^n}$  What is the inverse of an orthogonal  $n \times n$  matrix?
- $\boxed{\mathbb{Z}^n}$  Show that when  $U \in \mathbb{R}^{m \times n}$  the total cost of Gram-Schmidt is  $\approx 2mn^2$ .

15-11

 $\triangleright$  We have from the algorithm: (For  $j = 1, 2, \cdots, n$ )  $u_i = r_{1i}q_1 + r_{2i}q_2 + \ldots + r_{ij}q_j$ if  $U = [u_1, u_2, \dots, u_n]$ ,  $Q = [q_1, q_2, \dots, q_n]$ , and if R is the  $n \times n$  upper triangular matrix defined above:  $R = \{r_{ij}\}_{i,j=1,...,n}$ then the above relation can be written as  $U = QR$  $\blacktriangleright$  This is called the QR factorization of  $U$ . 15-10 Text: 6.4 – QR 15-10

## Another decomposition:

A matrix  $U$ , with linearly independent columns, is the product of an orthogonal matrix  $Q$  and a upper triangular matrix  $R$ .

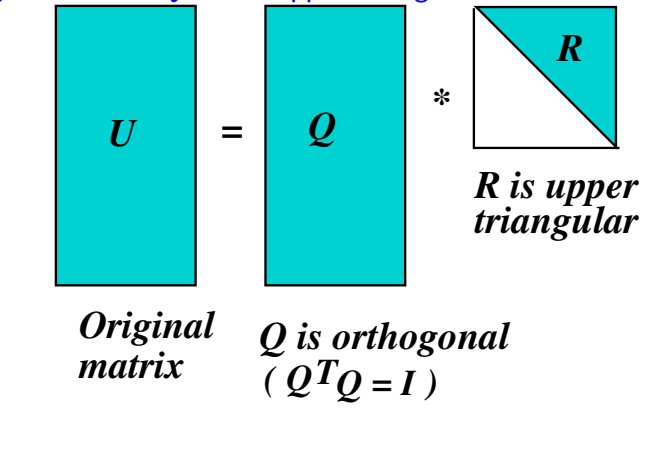

15-11 Text: 6.4 – QR

15-12 Text: 6.4 – QR

 $\sqrt{\mathbb{A}}$  Orthonormalize the system of vectors:

$$
U=[u_1,u_2,u_3] \ = \ \begin{pmatrix} 1 & -4 & 3 \\ -1 & 2 & -1 \\ 1 & 0 & 1 \\ 1 & -2 & -1 \end{pmatrix}
$$

For this example:

- $\boxed{A}$  1) what is  $Q$ ? what is  $R$ ?
- $\boxed{\mathbb{Z}^2}$  2) Verify (matlab) that  $U = QR$
- $\boxed{\mathbb{Z}^n}$  3) Compute  $Q^T Q$ . [Result should be the identity matrix]

15-13 Text: 6.4 – QR 15-13

Step 3: 
$$
\hat{q}_3 = u_3 - (u_3, q_1)q_1 - (u_3, q_2)q_2 \rightarrow
$$
  
\n
$$
\hat{q}_3 = \begin{bmatrix} 3 \\ -1 \\ 1 \\ -1 \end{bmatrix} - \frac{4}{2} \times \frac{1}{2} \begin{bmatrix} 1 \\ -1 \\ 1 \\ 1 \end{bmatrix} - \frac{-2}{\sqrt{2}} \times \frac{1}{\sqrt{2}} \begin{bmatrix} -1 \\ 0 \\ 1 \\ 0 \end{bmatrix} = \begin{bmatrix} 1 \\ 0 \\ 1 \\ -2 \end{bmatrix}
$$
\n
$$
q_3 = \frac{1}{\sqrt{6}} \begin{bmatrix} 1 \\ 0 \\ 1 \\ -2 \end{bmatrix} \qquad r_{13} = 2; \quad r_{23} = -\sqrt{2}; \quad r_{33} = \sqrt{6}
$$

$$
Q = \begin{bmatrix} 1/2 & -1/\sqrt{2} & 1/\sqrt{6} \\ -1/2 & 0 & 0 \\ 1/2 & 1/\sqrt{2} & 1/\sqrt{6} \\ 1/2 & 0 & -2/\sqrt{6} \end{bmatrix} \quad R = \begin{bmatrix} 2 & -4 & 2 \\ 0 & \sqrt{8} & -\sqrt{2} \\ 0 & 0 & \sqrt{6} \end{bmatrix}
$$

15-15 Text: 6.4 – QR 15-15

Solution: [values for  $R$  are in red]

Step 1: 
$$
q_1 = \frac{u_1}{\|u_1\|} = \frac{1}{2} \begin{bmatrix} 1 \\ -1 \\ 1 \end{bmatrix}
$$
  $r_{11} = \|u_1\| = 2$   
\nStep 2:  $\hat{q}_2 = u_2 - (u_2.q_1)q_1 \rightarrow$   
\n $\hat{q}_2 = \begin{bmatrix} -4 \\ 2 \\ 0 \\ -2 \end{bmatrix} - \frac{-8}{2} \times \frac{1}{2} \begin{bmatrix} 1 \\ -1 \\ 1 \\ 1 \end{bmatrix} = \begin{bmatrix} -2 \\ 0 \\ 2 \\ 2 \end{bmatrix}$   $r_{12} = \frac{-8}{2} = -4$   
\n $\rightarrow q_2 = \frac{\hat{q}_2}{\|\hat{q}_2\|} = \frac{1}{\sqrt{8}} \begin{bmatrix} -2 \\ 0 \\ 2 \\ 0 \end{bmatrix} = \frac{1}{\sqrt{2}} \begin{bmatrix} -1 \\ 0 \\ 1 \\ 0 \end{bmatrix}$   $r_{22} = \sqrt{8}$ 

## Solving LS systems via QR factorization

in practice: not a good idea to solve the system  $A^T A x = A^T b$ . Use the QR factorization instead. How?

➤ Answer in the form of an exercise

Problem:  $Ax \approx b$  in least-squares sense

A is an  $m \times n$  (full-rank) matrix. Consider the QR factorization of A

$$
A=QR
$$

 $\sqrt{2\pi}$  Approach 1: Write the normal equations – then 'simplify'

 $\boxed{\mathbb{Z}$  Approach 2: Write the condition  $b - Ax \perp Col(A)$  and recall that  $A$  and  $Q$  have the same column space.

15-16

 $\sqrt{2n}$  Total cost?